## Создание гиперссылок

#### Цели учебного занятия:

- расширение и углубление представлений о языке гипертекстовой разметки HTML;
- формирование умений создавать веб-страницы с гиперссылками;

развитие логического мышления. умений анализировать, сравнивать, систематизировать, обобщать.

Тип учебного занятия: учебное занятие усвоения новых знаний и умений.

Учащиеся должны уметь: создавать в редакторе Блокнот веб-страницы с гиперссылками.

# Ход учебного занятия:

- 1. Организационный момент;
- 2. Актуализация знаний;
- 3. Объяснение нового материала;

### Структура страницы

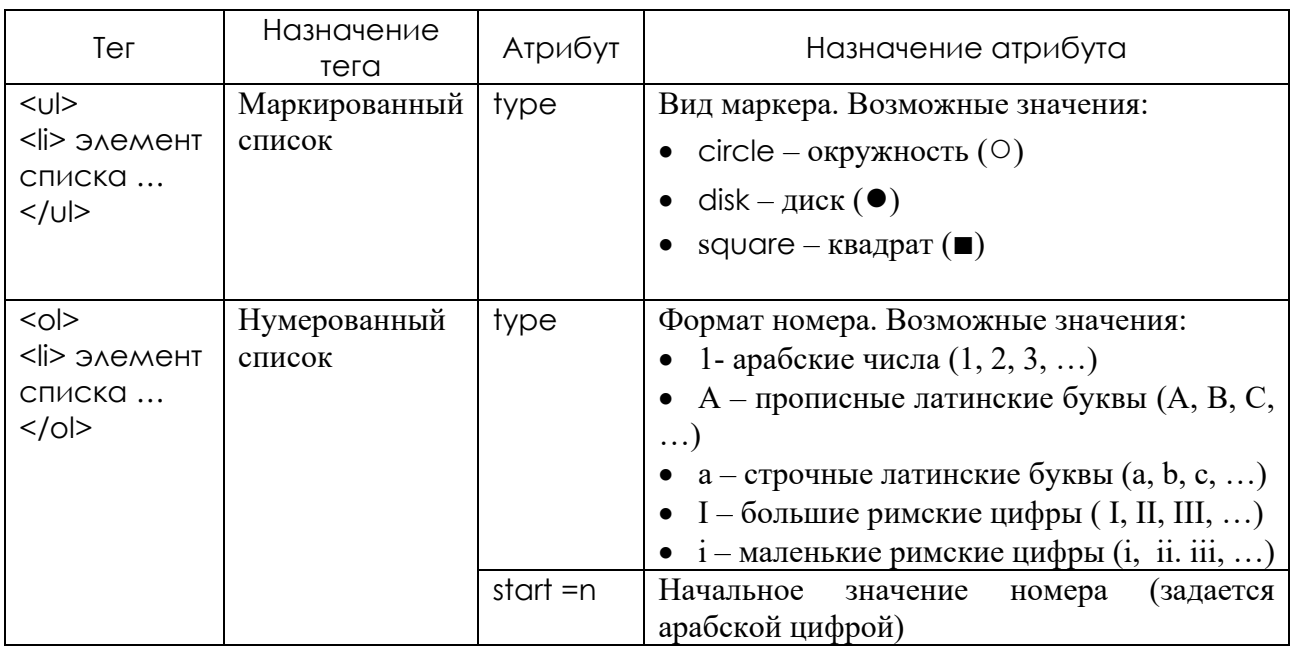

Для создания гиперссылок на языке HTML служит парный тег <a> ... </a> с обязательным атрибутом href, указывает адрес перехода.

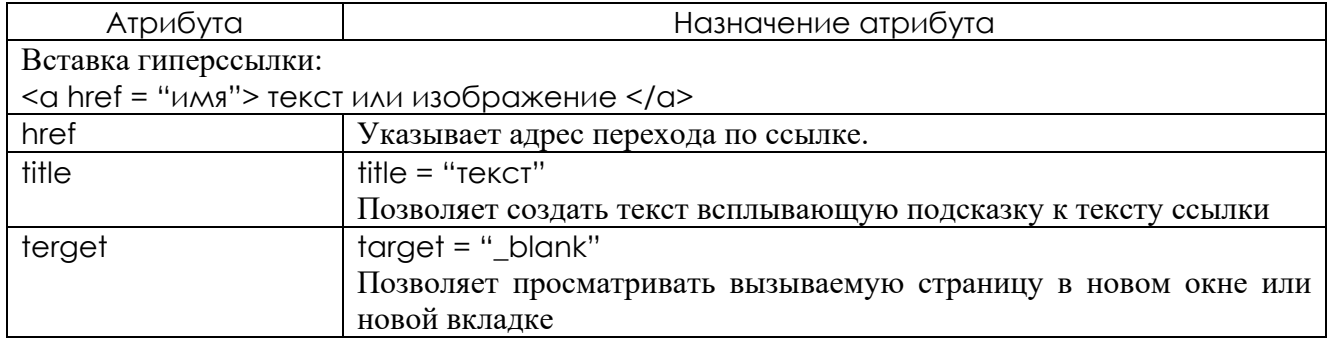

4. Выполнение практических заданий;

**Задание 1.** Создайте главную страницу с именем **ssylka.htm**. Создайте гиперссылку, позволяющую перейти с этой страницы на созданную ранее страницу **poems.htm**. На странице **poems.htm** разместите гиперссылку **На главную**, позволяющую возвращаться на страницу **ssylka.htm**.

```
<html> 
<head><title>Моя страница</title></head>
<body bgcolor=#ff00ff background=fon.jpg> 
<h1 align="center">Добро пожаловать на мою страницу!</h1>
\alpha href=poems.htm> Это мои любимые стихи \alpha</body> 
</html>
```
**Задание 2.** Используя текст из файла Вредные привычки, создайте фрагмент сайта «Вредные привычки», состоящий из семи страниц:

 Главная страница **privychki.htm** содержит заголовок первого уровня и нумерованный список вредных привычек. Элемент списка – гиперссылка на страницу, описывающую вред данной привычки;

 Страницы **1.htm, 2.htm, 3.htm, 4.htm, 5.htm, 6.htm** – содержат описания вреда наркотиков, алкоголя, курения, ненормативной лексики, недосыпания, диет. Каждая из этих страниц содержит название (заголовок первого уровня), абзацы текста и гиперссылку на главную страницу **privychki.htm**.

Результат может выглядеть так, как показано на рисунках.

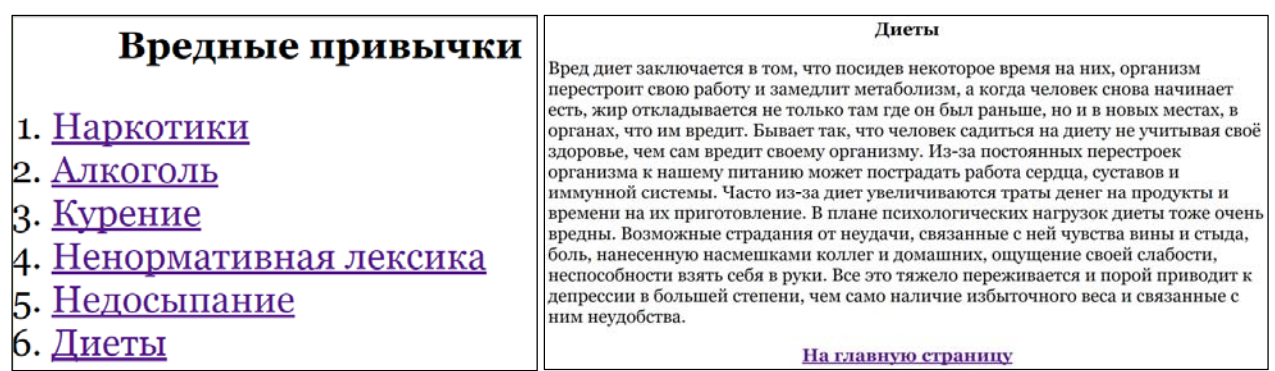

5. Домашнее задание: §3 (п.3.2).

### **Использованная литература:**

1. Заборовский, Г.А. Информатика в 11 классе: учеб. -метод. пособие для учителей общ. сред. образования с белорус. и рус. яз. Обучения / Г.А. Заборовский, О. Н. Лапо. Минск, 2012.

2. Овчинникова, Л.Г. Информатика. Рабочая тетрадь для 11 класса: пособие для учащихся учреждений общ. сред. образования с белорус. и рус. яз. обучения / Л. Г. Овчинникова. Минск: Аверсэв, 2018, 2019.